# *CahiersGUTenberg*

# **W SUR LA DIVERSITÉ DES FONTES** MATHÉMATIQUES **I** Thierry Bouche

*Cahiers GUTenberg, nº 25 (1996), p. 1-24.* 

[<http://cahiers.gutenberg.eu.org/fitem?id=CG\\_1996\\_\\_\\_25\\_1\\_0>](http://cahiers.gutenberg.eu.org/fitem?id=CG_1996___25_1_0)

© Association GUTenberg, 1996, tous droits réservés.

L'accès aux articles des *Cahiers GUTenberg* [\(http://cahiers.gutenberg.eu.org/\)](http://cahiers.gutenberg.eu.org/), implique l'accord avec les conditions générales d'utilisation [\(http://cahiers.gutenberg.eu.org/legal.html\)](http://cahiers.gutenberg.eu.org/legal.html). Toute utilisation commerciale ou impression systématique est constitutive d'une infraction pénale. Toute copie ou impression de ce fichier doit contenir la présente mention de copyright.

# Sur la diversité des fontes mathématiques

#### Thierry Bouche

*Institut Fourier Laboratoire de mathématiques pures Université Joseph Fourier – Grenoble*

> **Résumé**. On s'intéresse aux questions soulevées lorsque l'on désire modifier les fontes utilisées par (LA)TEX à l'intérieur de ses environnements mathématiques. On tente d'apporter quelques réponses concrètes pour accéder à une plus grande variété en évitant de tomber dans le non-sens typographique.

# . Énoncé du problème

L'avènement de L<sup>A</sup>T<sub>E</sub>X 2<sub> $\varepsilon$ </sub> a eu pour conséquence de « standardiser » le nouveau schéma de sélection des polices ou NFSS. Les avantages en sont innombrables, mais je m'arrêterai ici à un unique aspect : on change de police comme de chemise avec <sup>L</sup>ATEX comme avec n'importe quel logiciel plus cher de moindre qualité. En effet, les temps héroïques de *plain* sont bien loin, où le changement de la \textfont0 utilisée par défaut équivalait à générer un format différent, sans parler de la cohabitation de codages variés... La tentation est alors grande de jouer de cette diversité nouvelle si l'on désire rompre avec la monotonie de la présentation des innombrables prépublications et autres documents (LA)TEX<sup>1</sup>. Je ne parlerai guère ici que de polices POSTSCRIPT pour deux raisons dont la première est la meilleure : ce sont les seules sur lesquelles je sois en mesure de tester mes affirmations. La distribution *psfonts* de S. RAHTZ permet d'ores et déjà à toutes les chaumières équipées d'une imprimante PosTSCRIPT de choisir la fonte utilisée par LATEX en mode texte parmi Times, Bookman, New Century Schoolbook ou Palatino. On trouve sur les sites ftp du réseau CTAN le matériau nécessaire pour

<sup>1.</sup> Précisons tout de suite que LATEX a deux caractéristiques relativement indépendantes : c'est un programme permettant de composer des livres pour l'édition scientifique, mais aussi un standard dans l'échange électronique de documents. Il est clair que la diversité est à déconseiller dans le deuxième cas ; nous sommes ici concerné par le premier, c'est-à-dire par la production de documents qui seront diffusés sous forme imprimée, et peuvent par conséquent profiter beaucoup d'une mise en page ou d'une typographie adaptée à leur objet.

utiliser de façon analogue une grande quantité de polices<sup>2</sup> commerciales. On dispose également du logiciel *fontinst* d'Alan JEFFREY qui permet de réaliser assez facilement l'interface nécessaire pour l'utilisation de fontes PosTSCRIPT avec LATEX. On a donc virtuellement le choix parmi les quelque 20 000 polices disponibles dans le monde lorsque l'on commence à composer un document.

Malheureusement, si le document que l'on s'apprête à composer comporte quelques équations ou symboles mathématiques, la diversité susmentionnée est illusoire. Il existe en effet très peu de polices de symboles mathématiques, et parmi celles-ci une faible proportion conçues pour être utilisables avec TEX. Une famille de fontes mathématiques doit en comporter au moins trois : les italiques utilisés en mode mathématique (cmmi par défaut), les symboles (cmsy) et les extensions contenant les différents glyphes nécessaires pour construire les symboles de taille variable (cmex). À ma connaissance, quatre familles mathématiques sont disponibles et raisonnablement complètes : les fontes «natives » de TFX (cmmi/cmsy/cmex) éventuellement complétées par les deux fontes de symboles de l'AMS (msam/msbm) ; la famille MathTime éventuellement complétée par les symboles de Mathematical Pi<sup>3</sup>; la famille Lucida; la famille Euler.

La dernière famille ne bénéficie pas d'un codage équivalent à celui des fontes standard de T<sub>E</sub>X, elle requiert de ce fait un petit effort avant de pouvoir être utilisée. On peut tout de même signaler l'existence de l'extension euler.sty de F. JENSEN et F. MITTELBACH qui permet de l'installer facilement. Elle n'a cependant pas été conçue pour cohabiter avec une police de texte donnée (on peut simplement remarquer qu'elle «fonctionne »

<sup>2.</sup> TERMINOLOGIE: J'utiliserai les mots *police* et *fonte* munis du sens suivant : *fonte* signifiera un jeu de caractères reliés entre eux par une homogénéité de dessin, ce lien pouvant être plus ou moins lâche lorsque ce lien devient trop lâche, par exemple entre le Lucida et le Lucida Typewriter, je préfèrerai *famille*. En cela j'essaie de suivre l'étymologie «ensemble de caractères fondus dans le même moule» tout en sachant que deux caractères sortis du même moule étaient identiques au temps du plomb, et qu'ici le moule est totalement abstrait. J'emploierai le mot *police* lorsque je me restreindrai aux caractères imprimés dans *un* corps et *un* style donné. Le pendant informatique de ces concepts n'étant pas clair, je dénommerai *police* les programmes implémentant le dessin d'un ensemble de caractères à homothétie près (du point de vue de l'utilisation avec TEX, c'est avant tout un fichier tfm ou vf) et *fonte* ceux qui nécessitent la donnée de paramètres pour déterminer une police. Je profiterai cependant du fait que ces notions sont floues pour entretenir le minimum de confusion sans lequel un article «technique » ne pourrait passer pour sérieux. J'emploierai à l'occasion des termes usuels en typographie : on se reportera à un manuel quelconque de typographie pour les décoder. Je conseille la lecture du petit livre [9] pour une ouverture minimale sur les problèmes de la typographie numérique sans formation initiale. Je déconseille a priori les ouvrages traduits de l'anglais : leur terminologie typographique est souvent approximative. Une source de culture typographique à considérer est la rubrique *la fonte du jour* de chaque *Lettre GUTenberg*. Notez qu'une recommandation typique de ces manuels est d'éviter les notes en bas de page trop longues.

<sup>.</sup> Mathematical Pi de Linotype — qui est dépourvue de flèche et d'italiques — ne peut se suffire à elle-même pour une utilisation avec TEX, elle est pour nous à considérer seulement comme *complément* à MathTime.

CONJECTURE 1 Soient x, y, z des entiers relatifs; pour p,  $\alpha \in N$ , on note  $\Omega_{\alpha} \subset N$  l'ensemble des p tels que l'équation (dite équation de Frimas)  $x^p +$  $y^2 = z^2$  admette une infinite non denombrable de solutions divisibles par  $\alpha$ . **Alors** 

- $-\Omega_{\alpha} \neq \emptyset$  ( $\Omega_{\alpha}$  n'est pas vide);
	- $\mathbf{p}$  and  $\mathbf{p}$  are precisely cardinal  $\mathbf{p}$  and  $\mathbf{p}$  are  $\mathbf{p}$  and  $\mathbf{p}$  are precisely and  $\mathbf{p}$

ÉVIDENCES SUPPORTANT LA CONJECTURE.  $-$  Si nous notons A, M, O les célèbres Constantes inférieures de WYLLES, les trois formules suivantes sont vraiment pleines de sens :

$$
x = 2\pi z \Longleftrightarrow \operatorname{card}\Omega_{\alpha} \mid \mathcal{M} \quad \text{et} \quad \varphi(t) = \frac{1}{\sqrt{2\pi}} \int_{0}^{t} e^{-x^{2}/2} dx \tag{1}
$$

$$
\prod_{j\geqslant 0}\left(\sum_{k\geqslant 0}f_{jk}z^k\right)=\sum_{k\geqslant 0}z^n\left(\sum_{\substack{k_0,k_1,\ldots\geqslant 0\\k_0+k_1+\cdots=n}}f_{0k_0}f_{1k_1}\ldots\right)\qquad(2)
$$

Par le produit 
$$
ffi
$$
,  $\{\underbrace{g, \ldots, g, h, \ldots, h}_{k+\ell \text{ elements}}\}$  *ceci dans la base*  $(\vec{i}, \vec{j})$ .

|          | $1   x_1 - x_2 \overline{y_1 - y_2} \overline{z_1 - z_2}  $ |             |                     |  |
|----------|-------------------------------------------------------------|-------------|---------------------|--|
| $\pm$ 11 |                                                             |             |                     |  |
|          |                                                             | $m_{\rm 2}$ | $\scriptstyle{n_2}$ |  |

FIG. 1 – Voici le défaut de L<sup>A</sup>TEX : Computer Modern.

assez bien avec Bitstream Charter ). Il reste de fait *trois* alternatives complètes et de conception cohérente (dont une moins que les deux autres) :

– le système standard<sup>5</sup> reposant sur la famille Computer Modern de D. KNUTH;

<sup>4.</sup> Karl BERRY l'a utilisée récemment avec Palatino, la combinaison est honnête ; elle est en outre facilement justifiée par le fait que les deux familles ont été dessinées par H. ZAPF.

<sup>5.</sup> Je ne distinguerai pas ici la version OT1 dûe à D. KNUTH de la version T1 de J. KNAPPEN, mais largement basée sur le même code. Les petites capitales inclinées de la FIG.1 font partie des apports de la famille DC.

- un système en fait un peu plus complet représenté par la famille Lucida de Ch. BIGELOW & K. HOLMES, qui est désormais très étendue ;
- l'alternative fournie par la fonte MathTime de D. SPIVAK cette dernière ne pouvant prétendre à la généralité des deux précédentes car elle ne s'entend que comme *complément* de Times, qui n'a jamais été conçue pour être la version romaine d'une famille plus vaste contenant des versions linéales ou télétypes. La situation actuelle où il semble naturel de combiner Times avec Helvetica et Courier n'est que la résultante du choix délibéré de quelques organisations commerciales de fournir ces fontes-ci en standard avec la plupart des logiciels de traitement de texte ou dans la mémoire des imprimantes.

Nous considérerons désormais comme acquis<sup>6</sup> que les trois familles ci-dessus sont les solutions accessibles à tous qui offrent une qualité et une homogénéité professionnelle. Le reste de notre exposé est destiné aux cœurs aventureux ou aux bricoleurs insatisfaits, plus particulièrement dans le cas où ils n'apprécient guère l'esthétique de l'une ou l'autre de ces familles sans histoire, et ont déjà trop vu celles qui restent. Un énoncé plausible du problème qui nous motive pourrait être : « que puis-je faire si je désire tout de même utiliser une fonte différente pour le texte, sans disposer du temps ou des moyens pour créer les symboles mathématiques correspondants?»

# . Limitations typographiques

Il existe trois caractéristiques majeures qui limitent les combinaisons de polices : la couleur, le style et les proportions. Pour que deux polices se marient sans distraire la lecture, il est préférable que ces trois caractéristiques soient très voisines. Ceci n'interdit pas le recours au *contraste*, mais demande qu'il soit utilisé à bon escient. On peut par exemple désirer que les titres de chapitres se détachent très nettement du texte courant, ou que les différents niveaux logiques de sectionnement soient visuellement évidents. On pourra pour cela utiliser des polices aisément identifiables. Ce type d'effet est cependant à proscrire à l'intérieur d'un paragraphe de texte. Réciproquement, il ne faut pas perdre de vue que le mélange de polices de caractéristiques voisines est une pratique très courante chez les imprimeurs. Du temps de la typographie au plomb, un imprimeur disposait de beaucoup moins de polices que ce qui équipe en standard nos ordinateurs. Utiliser un Caslon en corps 17 pour le titre d'un ouvrage composé en Garamond ou du Plantin gras italique avec du Granjon est parfaitement raisonnable *si on ne peut pas faire mieux* — je donne délibérément le premier exemple qui pourra surprendre plus d'un lecteur à l'heure des fontes dites vectorielles considérées par leurs vendeurs comme rééchelonnables à l'infini : il est probablement préférable d'utiliser en

<sup>6.</sup> C'est également le point de vue défendu dans [6], où l'on trouvera des précisions utiles sur les spécificités des fontes mathématiques de TFX.

CONJECTURE 1 *Soient x, y, z des entiers relatifs ; pour p, α* ∈ <sup>N</sup>*, on note* Ω*<sup>α</sup>* ⊂ <sup>N</sup> *l'ensemble des p tels que l'équation (dite* équation de Frimas)  $x^p + y^p = z^p$  *admette une infinité non dénombrable de solutions divisibles par α. Alors*

- $-\Omega_{\alpha} \neq \emptyset$  ( $\Omega_{\alpha}$  *n'est pas vide)*;
- *plus précisément,* card Ω*<sup>α</sup> >* <sup>W</sup> *où* <sup>W</sup> *est la fameuse constante de* WYLLES*.*

ÉVIDENCES SUPPORTANT LA CONJECTURE.  $-$  Si nous notons A, M, O les célèbres *Constantes inférieures de* WYLLES, les trois formules suivantes sont vraiment pleines de sens :

$$
x = 2\pi z \Longleftrightarrow \operatorname{card}\Omega_{\alpha} \mid \mathcal{M} \quad \text{et} \quad \varphi(t) = \frac{1}{\sqrt{2\pi}} \int_{0}^{t} e^{-x^{2}/2} dx \qquad (1)
$$

$$
\prod_{j\geqslant 0} \left( \sum_{k\geqslant 0} f_{jk} z^k \right) = \sum_{k\geqslant 0} z^n \left( \sum_{\substack{k_0, k_1, \dots \geqslant 0 \\ k_0 + k_1 + \dots = n}} f_{0k_0} f_{1k_1} \dots \right) \tag{2}
$$

$$
\begin{array}{cc}\n k g & \ell h \\
 \hline\n \end{array}
$$

Par le produit *ffi*, *g,...,g,h,...,h* | {z } *k*+*`* éléments *ceci dans la base* ( $7, 7$ )*.* 

$$
(\mathbf{3})
$$

$$
\pm \sqrt{\left|\begin{array}{ccc} x_1 - x_2 & y_1 - y_2 & z_1 - z_2 \\ l_1 & m_1 & n_1 \\ l_2 & m_2 & n_2 \end{array}\right|} < 1.
$$

FIG. 2 - Le même exemple en Lucida.

17 points un dessin conçu pour ce corps plutôt que la fonte de texte dans une version homothétique qui sera à coup sûr trop grasse, trop ronde, et de trop gros œil.

#### **.. La couleur**

Une police plus ou moins grasse ou condensée détermine l'intensité de gris ou « couleur » d'une page de texte. D'autres paramètres comme l'interligne, la taille de l'espace entre les mots et les marges<sup>7</sup> jouent sur la couleur — dans le cas usuel où les lettres sont imprimées en noir, il est clair que le niveau de gris est déterminé par les blancs, qui sont par conséquent des paramètres importants de la typographie. De fortes variations de couleur sont souvent inévitables en mathématiques, à cause par exemple de formules altérant l'interlignage ou nécessitant des blancs importants. Cependant, les formules incluses dans le texte courant devraient l'affecter au minimum. Un exemple

# *Soient les entiers* x, y,  $z \in \mathbb{Z}$ ; pour p,  $\alpha$

F. – *Times pour le texte, Computer Modern pour les maths...*

typique serait un article de maths composé avec l'extension times.sty : la fonte Times étant très « noire », le passage en mode mathématique donne littéralement la sensation d'un trou dans la page, ce que la FIG.  $\alpha$  montre partiellement. À part l'inévitable Times, on utilise souvent dans les livres des fontes moins denses comme Baskerville, Plantin, Minion ou Garamond. Selon les variantes, ces polices donnent une couleur légèrement plus sombre que celle obtenue avec Computer Modern, mais toujours plus claire qu'avec Times ou Lucida. L'utilisation de telles polices est au cœur de notre problème.

#### **.. Le style**

J'appellerai ici *style* d'une fonte la spécificité du dessin de ses caractères. Ceci n'est pas quantifiable, on peut tout au plus s'appuyer sur certaines classifications comme celle de Maximilien Vox pour se laisser guider vers des fontes de style relativement proche. « Objectivement » une didone, Computer Modern a plus d'affinités avec les membres de la galaxie Century/De Vinne qu'avec Bodoni, respectivement considérées comme mécanes de transition (une catégorie hybride entre mécane et didone, qui n'est pas explicitement dans la classification Vox-AtypI) et didone — c'est la limite de toute classification, rien ne remplace, ici comme ailleurs, la culture et l'expérience. Il n'empêche que le dessin des caractères peut être un obstacle important à la cohabitation de plusieurs polices. Spécifiquement, si nous suivons l'usage consistant à composer les mathématiques et les énoncés de théorèmes en italiques, nous risquons de trouver dans un même énoncé des styles dont le rapprochement peut choquer — ceci d'autant plus que

<sup>.</sup> Ne pas perdre de vue que la mise en page par défaut de L<sup>A</sup>TEX suppose que la famille utilisée est Computer Modern, elle peut nécessiter des ajustements si l'on compose dans une autre famille.

*afghkmwyz*,*afghkmwyz*,afghkmwyz, *afghkmwyz*,*afghkmwyz*,*afghkmwyz*, *afghkmwyz*,*afghkmwyz*,*afghkmwyz*.

F. – *Apollo, Baskerville, Computer Modern, Adobe Garamond, Lucida, Minion, Plantin, Times et Utopia, en points.*

les idiosyncrasies sont en général plus nettes dans les versions italiques. Voici la lettre *p* en Minion, puis en Apollo *p*, Baskerville *p*, Computer Modern <sup>p</sup>, Adobe Garamond  $p$ , Lucida  $p$ , Plantin  $p$ , Times  $p$ , enfin Utopia  $p$ . On voit — comme sur la FIG.  $4$  — que l'affaire n'est pas simple.

#### **.. Les proportions**

Le dernier point porte sur les proportions des caractères. Une police détermine des rapports de dimension entre le corps, la hauteur des lettres courtes (comme *a, x*), la hauteur des capitales, des hampes et des jambages. Lorsqu'il s'agit d'une police POSTSCRIPT, ces quantités sont spécifiées pour un corps de 1000 points dans un fichier afm<sup>8</sup> par la dimension de, respectivement, XHeight, CapHeight, Ascender, Descender. J'appellerai dans ce qui suit *œil* d'une police la valeur de XHeight.

Chacun des paramètres cités ci-dessus peut varier indépendamment des autres, ce qu'il est facile de constater en feuilletant un catalogue d'échantillons de polices. La tradition française de l'imprimerie, remontant aux caractères de Claude GARAMONT, Robert GRANJON, privilégie les proportions dites humanistes caractérisées par un œil assez petit, les capitales plus basses que les grandes hampes et des jambages généreux. Pour des raisons d'efficacité, de rationalisation, d'économie de papier, beaucoup de caractères du xx<sup>e</sup> siècle sont dotés de jambages courts, de hampes atrophiées, parfois étroitisés. Dans les quelques exemples d'italiques de la F. (toutes les polices sont dans le même corps), Adobe Garamond et Lucida semblent représenter des conceptions diamétralement opposées. Il est clair qu'on ne peut mélanger des caractères d'œil trop différent ; en particulier, dans une formule mathématique où tout défaut d'alignement devrait être interprété de façon précise (exposants, etc.). On peut toujours par un changement d'échelle ramener l'œil (XHeight) de deux polices à la même valeur, mais le résultat pourrait être surprenant si les proportions respectives étaient trop éloignées.

<sup>8.</sup> L'article [2] contient une description exhaustive des métriques des fontes PostSCRIPT: nous nous y référons. Voir aussi [1].

*je ne pense pas que ça aille !*

F. – *Garamond et Lucida ramenées à la valeur de l'œil de Lucida en points.*

On constate sur l'exemple de la FIG. 5 qu'une dernière caractéristique quantitative peut différer : la pente des italiques (ItalicAngle)<sup>9</sup>.

# . Se tailler une police mathématique à sa convenance

Après ces considérations négatives, nous allons discuter deux exemples apportant chacun une «réponse» partielle à notre question. Ces exemples ont été testés, en ce sens qu'ils fournissent une qualité raisonnable pour des documents contenant des mathématiques. Aucun d'entre eux ne peut prétendre à la fiabilité ou la qualité des trois familles citées dans l'introduction. En tenant compte des remarques qui l'accompagnent, je serais prêt à imprimer un livre avec la méthode indiquée pour le dernier, à diffuser des polycopiés utilisant l'autre. En suivant l'ordre croissant de la complexité de la mise en œuvre, nous présenterons tout d'abord les polices et l'extension mathptm d'A. JEFFREY qui nous serviront de lignes directrices ; puis nous verrons comment des commandes NFSS simples ou la création d'une police virtuelle avec fontinst permettent de choisir, caractère par caractère, chaque police utilisée dans un environnement mathématique.

#### **.. Mathptm**

La distribution mathptm<sup>10</sup> repose sur quatre polices virtuelles fabriquées à l'aide de fontinst, ainsi qu'une extension mathptm.sty permettant de les utiliser avec L<sup>A</sup>T<sub>E</sub>X. Elle représente un tour de force car elle parvient à simuler la majorité des 384 glyphes présents dans les trois polices mathématiques à partir des fontes Times et Symbol présentes dans toute imprimante POSTSCRIPT (les capitales calligraphiques obtenues par la commande \mathcal sont rendues en Zapf Chancery). Elle utilise en dernier recours les caractères mathématiques de Computer Modern. L'extension modifie les défauts de LATEX de façon à appeler ces polices, ajuste les paramètres d'espacement en mode mathématique, et modifie les forces de corps pour les exposants de premier et deuxième

<sup>.</sup> TEX se contente d'une information un peu moins précise, qui trouve sa place dans le fichier tfm *via* la valeur des sept \fontdimen : la valeur d'un em (corps, implicite dans l'afm), et d'un ex (œil ou XHeight), la tangente de l'ItalicAngle. Les dimensions restantes concernent l'espacement tandis que l'afm d'une fonte POST SCRIPT précise la largeur du caractère space, mais ne contrôle pas l'élasticité des blancs.

<sup>10.</sup> On trouvera une présentation un peu plus enthousiaste que la mienne dans [8].

CONJECTURE  $1$  *Soient*  $x$ *,*  $y$ *,*  $z$  *des entiers relatifs ; pour*  $p$ *,*  $\alpha \in \mathrm{N}$ *, on note*  $\Omega_\alpha \subset \mathrm{N}$   $\mid$ *l'ensemble des p tels que l'équation (dite* équation de Frimas)  $x^p + y^p \ =\ z^p \mid$ *admette une infinité non dénombrable de solutions divisibles par . Alors*

- $\, \Omega_{\alpha} \neq \emptyset$  ( $\, \Omega_{\alpha} \,$  n'est pas vide) ;
- $-$  plus précisément,  $\mathrm{card}\,\Omega_\alpha > \mathsf{W}$  où  $\mathsf{W}$  est la fameuse constante de WYLLES.  $\mid$

ÉVIDENCES SUPPORTANT LA CONJECTURE. — Si nous notons A, M,  $\mathcal{O}$  les célèbres Constantes inférieures de WYLLES, les trois formules suivantes sont vraiment pleines de sens :

$$
x = 2\pi z \Longleftrightarrow \operatorname{card}\Omega_{\alpha} \mid \mathcal{M} \quad \text{et} \quad \varphi(t) = \frac{1}{\sqrt{2\pi}} \int_{0}^{t} e^{-x^{2}/2} dx \tag{1}
$$

$$
\prod_{j\geqslant 0}\left(\sum_{k\geqslant 0}f_{jk}z^k\right)=\sum_{k\geqslant 0}z^n\left(\sum_{\substack{k_0,k_1,\ldots\geqslant 0\\k_0+k_1+\cdots=n}}f_{0k_0}f_{1k_1}\ldots\right)\qquad \qquad (2)
$$

Par le produit 
$$
ffi
$$
,  $\{g, \ldots, g, h, \ldots, h\}$  ceci dans la base  $(\vec{i}, \vec{j})$ . (3)

| $\begin{array}{c c c c} & x_1-x_2&\overline{y_1-y_2}&z_1-z_2&\\ & l_1 & m_1 & n_1 &\\ & & m_2 & n_2 &\\ \end{array}\Bigg <1.$ |
|----------------------------------------------------------------------------------------------------|
| $\pm$ ,                                                                                                    |
|                                                                                                    |

FIG. 6 – Apollo pour le texte, Computer Modern pour les maths.

niveaux. Cette dernière opération est intéressante car elle touche à la limite de l'utilisation de fontes PostSCRIPT «standard » pour composer des mathématiques. En 10 points, (LA)T<sub>E</sub>X utilise respectivement des polices de corps 10,7 et 5 pour ce qui apparaîtra en position normale, exposant ou indice, exposant d'exposant. Chacun de ces corps correspond à des fontes *distinctes* dans la distribution de KNUTH, car il est nécessaire d'opérer des corrections optiques pour qu'une police de points soit lisible. Les imprimantes PostSCRIPT ne contiennent qu'une fonte (conçue pour un corps de douze points) pour chaque variante de la famille Times. Ceci signifie que la seule façon d'obtenir du Times en 5 points est d'appliquer une homothétie sans correction optique, ce qui produit des caractères difficiles à déchiffrer. C'est pour cette raison que mathptm.sty redéfinit les forces de corps ci-dessus à 10, 7,4 et  $6$  — ce qui limite les dégâts sans les éviter. Ce problème sera présent avec Mathematical Pi, Lucida ou MathTime : il sera toujours nécessaire d'adapter les forces de corps en fonction de la lisibilité. Quelques très rares fontes PostScript<sup>11</sup> existant au format «Multiple Master » bénéficient de la correction optique — quoique le support pour ces polices en environnement T<sub>E</sub>X soit balbutiant, je pense qu'il sera possible d'ici quelques années d'obtenir avec les versions «expert» de ces polices la totalité des raffinements dont on peut rêver<sup>12</sup>.

Mathptm est une alternative gratuite aux fontes MathTime, mais qui présente à mon sens plusieurs défauts. Le plus évident est que Symbol est un minimum probablement satisfaisant pour ce que peut produire un éditeur visuel de formules tel ceux que l'on trouve dans les traitements de texte très répandus, mais nettement en-dessous des besoins (et des possibilités) de TFX. Par exemple cmex10 contient les grands délimiteurs extensibles (ceux dont la taille peut être ajustée à l'aide de \big ou \left) tandis que Symbol ne contient que l'accolade normale, et les éléments pour en composer une grande, de telle sorte qu'il sera nécessaire d'utiliser des versions «grossies » de Symbol pour fabriquer certains glyphes. L'autre défaut est que les lettres grecques «minuscules» sont droites (pas penchées, « romaines » semble difficile à utiliser dans ce contexte). Or à peu près tout est en italiques dans un environnement mathématique : les lettres grecques droites pourront nécessiter des corrections italiques, et seront d'un effet assez bizarre. On pourrait générer «mécaniquement » (avec l'opérateur SlantFont de dvips par exemple) une version oblique de Symbol, mais le résultat serait de mauvaise qualité si l'on poussait la pente à la valeur de celle des «vrais» italiques (15<sup>°</sup> environ contre moins de 10 pour des obliques par transformation affine «acceptables»).

En conclusion, mathptm n'apporte pas réellement de solution au problème que nous nous sommes posé, mais contient en germe les deux approches possibles de ce problème : le recours à une extension et aux commandes NFSS pour adapter l'usage des polices mathématiques, la création à l'aide de fontinst de polices virtuelles mathématiques répondant à des besoins spécifiques. En étudiant les polices virtuelles mathptm je me suis personnellement convaincu qu'il n'y a pas d'alternative satisfaisante aux polices de symboles et d'extension : pour ces polices les problèmes de style, de couleur et de proportions sont quasiment inexistants, il est donc préférable qu'elles soient de dessin consistant et de bonne qualité. Ma philosophie est d'utiliser les membres de l'une des trois familles citées dans l'introduction en fonction de l'aspect qui convient le mieux en se basant par exemple sur les empattements du symbole \prod. Les versions Computer Modern sont satisfaisantes dans la plupart des cas que j'ai rencontré. Le problème de l'homogénéité des caractéristiques typographiques est crucial pour les *alphabets* (les caractères qui sont des lettres) comme les italiques romaines et grecques de la fonte d'italiques mathématiques ; éventuellement les capitales calligraphiques qui

<sup>.</sup> Dont celle que vous avez sous les yeux. Le caractère (de corps huit) utilisé pour cette note est moins étroit que celui du texte courant ci-dessus. L'œil est relativement plus important.

<sup>.</sup> Si quelqu'un se charge de produire les symboles mathématiques manquants...

se trouvent dans la police de symboles et les capitales grecques qui devraient se trouver dans la version de la police de texte codée en OT1 (comme cmr). On peut par exemple préférer pour un texte d'allure professionnelle obtenir par la commande \mathcal les capitales cursives de la famille rsfs ou Commercial Script comme nous les faisons dans les trois derniers exemples. Il me semble évident que l'on préférera toujours utiliser les lettres de la version italique de la famille de texte en mode mathématique. Nous allons maintenant décrire deux façons d'y parvenir.

CONJECTURE 1 *Soient* x, y, z des entiers relatifs; pour  $p, \alpha \in N$ , on note  $\Omega_{\alpha} \subset$ the contract of the contract of the contract of the contract of the contract of the contract of the contract of N *l'ensemble des*  $p$  *tels que l'équation (dite* équation de Frimas)  $x^p + y^p = z^p$   $\; \mid$ *admette une infinité non dénombrable de solutions divisibles par . Alors*

- $\, \Omega_{\alpha} \neq \emptyset$  ( $\, \Omega_{\alpha} \,$  n'est pas vide) ;
- $-$  plus précisément,  $\mathrm{card}\,\Omega_\alpha > \mathsf{W}\,$ où $\mathsf{W}\,$  est la fameuse constante de $\mathsf{W}{\text{r} {\text{t} \text{w} \text{t}}}$

ÉVIDENCES SUPPORTANT LA CONJECTURE. — Si nous notons A, M,  $\mathcal{O}$  les célèbres *Constantes inférieures de* WYLLES, les trois formules suivantes sont vraiment pleines de sens :

$$
x = 2\pi z \iff \operatorname{card}\Omega_{\alpha} \mid \mathcal{M} \quad \text{et} \quad \varphi(t) = \frac{1}{\sqrt{2\pi}} \int_{0}^{t} e^{-x^{2}/2} dx \tag{1}
$$

$$
\prod_{j\geqslant 0}\left(\sum_{k\geqslant 0}f_{jk}z^k\right)=\sum_{k\geqslant 0}z^n\left(\sum_{\substack{k_0,k_1,\ldots\geqslant 0\\k_0+k_1+\cdots=n}}f_{0k_0}f_{1k_1}\ldots\right)\qquad \qquad (2)
$$

Par le produit 
$$
ffi
$$
,  $\{g, \ldots, g, h, \ldots, h\}$  *ceci dans la base*  $(\vec{i}, \vec{j})$ . (3)  $k+\ell$  éléments

|--|

F. – *Utopia pour le texte, Computer Modern pour les maths.*

#### **.. Mathfont**

J'appelle mathfont.sty une extension «générique » (dont les linéaments<sup>13</sup> figurent ici, mais dont les détails sont laissés en exercice au lecteur) permettant d'obtenir à peu près les glyphes que l'on veut en mode mathématique. L'essentiel du mécanisme mis en œuvre est détaillé dans le *L<sup>A</sup>T<sub>E</sub>X Companion* [4]. L<sup>A</sup>T<sub>E</sub>X (en fait NFSS) introduit deux notions de police en mode mathématique : les *alphabets* et les *symboles*. Un alphabet est requis explicitement par une commande de type \mathbf. Étant donnée une police de texte, on peut toujours définir la version mathématique de la commande \textbf à l'aide d'une déclaration du type :

```
\DeclareMathAlphabet{\mathbf}{\encodingdefault}{\rmdefault}{b}{n}.
```
On peut ainsi redéfinir la commande \mathcal de façon à obtenir les lettres ornementées que l'on préfère. Si l'on désire de plus que les alphabets définis de la sorte soient sensibles à la commande \boldmath (supposée mettre les mathématiques en gras), on pourra ajouter ce genre de choses :

```
\Delta tleclareMathAlphabet{\mathsf}{\encodingdefault}{\sfdefault}{m}{n}
\SetMathAlphabet{\mathbf}{bold}{\encodingdefault}{\rmdefault}{b}{n}
\SetMathAlphabet{\mathsf}{bold}{\encodingdefault}{\sfdefault}{b}{n}.
```
Nous nous intéressons ici plutôt aux symboles, mais notons d'ores et déjà l'utilisation de \mathversion (\boldmath est équivalent à \mathversion{bold}). Toutes les polices utilisées en maths peuvent avoir une version différente en fonction d'un paramètre spécifié par \mathversion : on pourrait par exemple définir une nouvelle version dénommée textmathitalics ou textmathupright de telle sorte que les italiques mathématiques seraient prises dans une police spécifiée après \mathversion{textmathitalics}. On peut faire ainsi cohabiter plusieurs versions dans un même document de la même façon qu'on peut avoir plusieurs codages pour le texte. Il faut cependant se méfier des rigidités de TEX en la matière : on change de *\mathversion uniquement à l'extérieur* du mode mathématique, jamais à l'intérieur d'une équation. Les polices requises par cette méthode doivent donc être acceptables pour l'usage qu'on va leur demander : si l'on crée une version textmathupright remplaçant les italiques mathématiques par des caractères romains, il est nécessaire que ces caractères romains soient pris dans une police se conformant au codage OML si on veut l'utiliser par exemple avec des lettres grecques minuscules.

Il y a par défaut quatre polices de symboles qui sont introduites par les déclarations suivantes :

#### \DeclareSymbolFont{operators}{OT1}{cmr}{m}{n}

<sup>.</sup> Signalons tout de même qu'une version prête à l'emploi pour une adaptation minimale des italiques mathématiques aux italiques du texte se trouve sur ftp://fourier.ujf-grenoble.fr/pub/contrib-tex.

Conjecture 1 Soient x, y, z des entiers relatifs; pour  $p, \alpha \in \mathbb{N}$ , on note  $\Omega_{\alpha} \subset \mathbb{N}$  | *l'ensemble des p tels que l'équation (dite* équation de Frimas)  $x^p + y^p = z^p$  *admette une infinité non dénombrable de solutions divisibles par . Alors*

- $\, \Omega_{\alpha} \neq \emptyset \,$  ( $\, \Omega_{\alpha} \,$  n'est pas vide) ;
- $\,p$ lus précisément,  $\rm{card}\, \Omega_{\alpha} > W$  où  $\rm{W}$  est la fameuse constante de Wy $\rm{L \, \mu \, \nu}$

ÉVIDENCES SUPPORTANT LA CONJECTURE. — Si nous notons  $\mathcal{A},\,\mathcal{M},\,\mathcal{O}$  les célèbres *Constantes inférieures de* Wylles, les trois formules suivantes sont vraiment pleines de sens :

$$
x = 2\pi z \Longleftrightarrow \operatorname{card}\Omega_{\alpha} \mid \mathcal{M} \quad \text{et} \quad \varphi(t) = \frac{1}{\sqrt{2\pi}} \int_{0}^{t} e^{-x^{2}/2} dx \tag{1}
$$

$$
\prod_{j\geqslant 0}\left(\sum_{k\geqslant 0}f_{jk}z^k\right)=\sum_{k\geqslant 0}z^n\left(\sum_{\substack{k_0,k_1,\ldots\geqslant 0\\k_0+k_1+\cdots=n}}f_{0k_0}f_{1k_1}\ldots\right)\hspace{1cm}(2)
$$

Par le produit *ffi*, 
$$
\{g, \ldots, g, h, \ldots, h\}
$$
 *ceci dans la base*  $(\vec{i}, \vec{j})$ . (3)

|          |  | $\begin{array}{c cc}   & x_1 - x_2 & \overline{y_1 - y_2} & z_1 - z_2 \ l_1 & m_1 & n_1 \ m_2 & n_2 & \ \end{array} \Biggr  < 1.$ |
|----------|--|----------------------------------------------------------------------------------------------------|
| $\pm$ 11 |  |                                                                                                    |
|          |  |                                                                                                    |

F. – *Utopia pour le texte, avec l'extension* mathfont*.*

```
\DeclareSymbolFont{letters}{OML}{cmm}{m}{it}
\DeclareSymbolFont{symbols}{OMS}{cmsy}{m}{n}
\DeclareSymbolFont{largesymbols}{OMX}{cmex}{m}{n}
\SetSymbolFont{operators}{bold}{OT1}{cmr}{bx}{n}
\SetSymbolFont{letters}{bold}{OML}{cmm}{b}{it}
\SetSymbolFont{symbols}{bold}{OMS}{cmsy}{b}{n}
\DeclareSymbolFontAlphabet{\mathrm}{operators}
\DeclareSymbolFontAlphabet{\mathnormal}{letters}
\DeclareSymbolFontAlphabet{\mathcal}{symbols}.
```
Pour obtenir le résultat que nous souhaitons, on sélectionne la police de symbols (resp. largesymbols) qui nous convient le mieux. Les cas qui nous concernent ici sont operators et letters. Par défaut, L<sup>AT</sup>EX utilise la police operators (cmr) pour

- $1^{\circ}$  les chiffres (0-9);
- 2<sup>°</sup> les petits délimiteurs (parenthèses, crochets, etc.);
- $3^{\circ}$  quelques signes de ponctuation comme; : ;
- 4<sup>°</sup> les lettres capitales grecques;
- 5<sup>°</sup> la plupart des accents;
- $6^{\circ}$  les signes + = .

Cette très grande utilisation des caractères de texte en mode mathématique est l'une des chausse-trapes de TFX (qui rend en particulier tout changement de fonte très risqué avec *plain*). S'il est naturel de prendre les chiffres dans la fonte par défaut, on n'a en général aucune chance d'y trouver des capitales grecques. Le cas des parenthèses et des signes = ou + mérite qu'on s'y attarde un instant. Les parenthèses devraient être cohérentes avec les versions plus larges, et devraient par conséquent provenir de la fonte analogue de cmr dans la famille choisie pour les extensions — tout en n'étant pas trop différentes de celles du texte. Le signe = est assez critique car c'est lui qui est utilisé comme élément de jonction entre  $\Leftarrow$  et  $\Rightarrow$  pour produire  $\Longleftrightarrow$ , il fait donc réellement partie des signes mathématiques, il est regrettable qu'il ne se trouve pas dans une fonte spécifiquement mathématique (le signe - joue le même rôle pour les flèches «simples», mais celui-ci est pris dans symbols!).

La voie exploitée par mathfont est de définir un second jeu d'operators, les textoperators, et de dire à LATEX d'y prendre les chiffres et les accents (ce qui est un peu risqué pour ces derniers si on accentue en mode mathématique des caractères qui ne proviennent pas de cette même fonte...). Ce qui donne :

```
\DeclareSymbolFont{textoperators}{\encodingdefault}{\rmdefault}{m}{n}
\SetSymbolFont{textoperators}{normal}{\encodingdefault}{\rmdefault}{m}{n}
\SetSymbolFont{textoperators}{bold}{\encodingdefault}{\rmdefault}{b}{n}
\DeclareMathSymbol{0}{\mathalpha}{textoperators}{`0}
  (\ldots)\DeclareMathSymbol{;}{\mathpunct}{textoperators}{"3B}
  ( \ldots )% Attention : ceci ne marche qu'en OT1
\DeclareMathAccent{\hat}{\mathalpha}{textoperators}{"5E}
  (\ldots)
```
On constate qu'il est aisé, en s'appuyant sur ce qui se trouve dans le fichier fontmath.ltx, de créer une nouvelle fonte de symboles, et de sélectionner quels caractères y seront pris.

La fonte des italiques mathématiques peut être dédoublée de façon similaire. Par défaut, L<sup>AT</sup>EX utilise la police letters (cmmi) pour

- 1<sup>o</sup> les lettres (non accentuées) «normales»;
- $2^{\circ}$  quelques rares signes de ponctuation comme, .;
- 3<sup>°</sup> les lettres grecques italiques ;
- 4<sup>o</sup> quelques symboles de type lettre très utiles comme \imath (*i*), \jmath ( ), \ell  $(\ell)$ , \partial  $(\partial)$ , quelques «harpons» comme \leftharpoonup  $(\leftarrow)$ ;

 $5^{\circ}$  quelques symboles relativement inutiles comme \smile ( $\cup$ );

 $6^{\circ}$  l'unique «accent» qui ne se trouve pas dans une fonte de texte \vec ( $\vec{ }$ ).

Si la police de texte choisie est une police PostSCRIPT usuelle, on ne peut espérer y trouver autre chose que des lettres et des signes de ponctuation, il faudra donc se procurer le reste ailleurs. On trouve ceci dans mathfont.sty :

```
\DeclareSymbolFont{textletters}{\encodingdefault}{\rmdefault}{m}{it}
\SetSymbolFont{textletters}{normal}{\encodingdefault}{\rmdefault}{m}{it}
\SetSymbolFont{textletters}{bold}{\encodingdefault}{\rmdefault}{b}{it}
\DeclareMathSymbol{a}{\mathalpha}{textletters}{`a}
  (\ldots)\DeclareMathSymbol{A}{\mathalpha}{textletters}{`A}
\DeclareMathSymbol{,}{\mathpunct}{textletters}{"3B}.
```
Un mot sur le cas particulier de \imath et \jmath : le premier est standard dans les fontes PostSCRIPT (sous le nom dotlessi) tandis que le second n'y apparaît pas<sup>14</sup>. Si l'on fait référence par exemple à la base  $(\vec{i}, \vec{\cdot})$ , il est clair qu'on ne peut pas se permettre d'utiliser deux caractères trop différents ; de plus il faut se méfier de mon choix d'utiliser la famille de texte *dans son codage par défaut* — ce choix ayant pour seul but de limiter la consommation de la mémoire allouée par TFX aux métriques des polices car, à l'inverse des autres caractères modifiés jusque alors, le *ı* sans point n'occupe pas le même emplacement en T1 ou OT1, si bien qu'il est relativement subtil de lui assigner une place sans connaître le codage de la fonte effectivement utilisée. Cette méthode soulève deux objections autrement sérieuses :

– le nombre de familles de polices déclarées simultanément est limité à seize. Chaque nouvelle déclaration occupant une place, cette méthode n'est pas économe et comporte certains risques ;

<sup>14.</sup> Les différents exemples «achevés» présentent trois alternatives pour parvenir à un dotlessj acceptable : le style du *ı* en Utopia n'étant pas trop éloigné de celui du en Lucida, j'ai utilisé ces deux glyphes d'origines différentes pour la FIG. 9; comme ça n'était pas le cas pour Apollo (FIG. 10), j'ai simplement édité la fonte elle-même, et créé un nouveau caractère en copiant le *j* et en supprimant son point. Enfin, pour réaliser la FIG. 11 j'ai directement paramétré les fontes PostSCRIPT à l'aide d'un *header* qui ma été gracieusement fourni par Bernard DESRUISSEAUX pour supprimer le point du *j* et ramener sa hauteur à celle d'un virtuel.

– les polices mathématiques et les polices de texte ne répondent absolument pas aux mêmes impératifs. N'oublions pas que notre problématique tourne autour de l'impression de certains glyphes plutôt que d'autres pour des raisons «esthétiques », tandis que T<sub>E</sub>X ne se soucie pas des glyphes mais uniquement de leurs «métriques » *via* le fichier tfm. En mode mathématique, chaque caractère est un atome de signification, qui doit être placé par rapport aux autres uniquement en fonction de son «type » (relation, délimiteur, etc.). C'est pourquoi les \fontdimen 2, 3, 4 et  $7$  (qui déterminent respectivement l'espace à mettre entre les mots, l'espace maximum que l'on peut ajouter ou retrancher, l'espace spécial après une ponctuation utilisé en typographie anglo-saxonne) sont nulles pour cmmi. Si l'on peut modifier de tels paramètres globaux d'une fonte dynamiquement, ces paramètres sont attachés univoquement aux métriques chargées, ce qui signifie qu'il n'est pas possible d'appeler deux fois la même fonte, sous deux noms différents, et de munir chaque copie de paramètres différents. Ceci implique que, pour préserver des italiques normaux dans le texte, l'extension mathfont produit des italiques atypiques pour les maths. Le problème des \fontdimen n'est pas trop gênant puisque TEX supprime les espaces en mode mathématique, mais il n'est pas non plus possible de supprimer le crénage ou les ligatures entre les lettres, de telle sorte qu'un produit *Te* ou *f fi* pourrait avoir un drôle d'aspect (cf. *Te* ffi). De même, T<sub>E</sub>X suppose que les approches des caractères (les espaces latéraux que le dessinateur ajoute pour éviter que deux caractères d'une même police se touchent) sont aussi généreuses que celles de ses fontes par défaut, ce qui n'est vraiment pas le cas général. Les indices pourront ainsi donner l'impression d'être collés. L'utilisateur de mathfont devrait être conscient de ces problèmes et ne pas hésiter à inclure des instructions de crénage explicite (\mkern) pour prévenir les ligatures intempestives et ajuster ses formules.

La seule façon d'obtenir une fonte mathématique similaire, du point de vue des glyphes, à celle que nous avons tenté d'obtenir grâce à mathfont, mais consistante du point de vue métrique, et indépendante des aléas de codage, est de créer une police virtuelle implémentant de façon plus solide, mais aussi plus rigide, le même schéma.

#### **.. Polices virtuelles**

La création d'une police virtuelle avec fontinst  $[\tau]$  (voir  $[\tau]$ ) pour de nombreux exemples concrets analogues à ceux que je vais présenter) se ramène essentiellement à la compréhension de la commande \installfont qui génère un fichier vpl permettant d'obtenir la police virtuelle (vf).Voici ce qui construit les deux polices qui nous préoccupent dans la distribution mathptm :

```
\installfamily{OT1}{ptmcm}{}
\transformfont{ptmr8r}{\reencodefont{8r}{\fromafm{ptmr8a}}}
```

```
\installfont{zptmcmr}
 {ptmr8r,psyr,latin,zrhax,kernoff,cmr10}
 {OT1}{OT1}{ptmcm}{m}{n}{}
\installfamily{OML}{ptmcm}{\skewchar\font=127}
\transformfont{ptmri8r}{\reencodefont{8r}{\fromafm{ptmri8a}}}
\installfont{zptmcmrm}
 {kernoff,cmmi10,kernon,unsetalf,unsethum,ptmri8r,psyr,mathit,zrmhax}
 {OML}{OML}{ptmcm}{m}{it}{}.
```
CONJECTURE 1 *Soient x, y, z des entiers relatifs; pour p,*  $\alpha \in N$ *, on note*  $\Omega_{\alpha} \subset N$ *l'ensemble des p tels que l'équation (dite* équation de Frimas)  $x^p + y^p = z^p$  *admette une infinité non dénombrable de solutions divisibles par α. Alors*

 $- \Omega_{\alpha} \neq \emptyset$  ( $\Omega_{\alpha}$  *n'est pas vide)*;

 $\pm$ 

*– plus précisément,* card Ω*<sup>α</sup> >* <sup>W</sup> *où* <sup>W</sup> *est la fameuse constante de* W*.*

ÉVIDENCES SUPPORTANT LA CONJECTURE. — Si nous notons  $\mathcal{A}, \mathcal{M}, \mathcal{O}$  les célèbres Constantes inférieures de WyLLES, les trois formules suivantes sont vraiment pleines de sens :

$$
x = 2\pi z \Longleftrightarrow \operatorname{card}\Omega_{\alpha} \mid \mathcal{M} \quad \text{et} \quad \varphi(t) = \frac{1}{\sqrt{2\pi}} \int_{0}^{t} e^{-x^{2}/2} dx \tag{1}
$$

$$
\prod_{j\geqslant 0}\left(\sum_{k\geqslant 0}f_{jk}z^k\right)=\sum_{k\geqslant 0}z^n\left(\sum_{\substack{k_0,k_1,\ldots\geqslant 0\\k_0+k_1+\cdots=n}}f_{0k_0}f_{1k_1}\ldots\right)\qquad \qquad (2)
$$

Par le produit 
$$
ffi
$$
,  $\{\underbrace{g,\ldots,g}_{k+\ell}\}_{\ell \text{ elements}}$  *ceil dans la base*  $(\vec{i},\vec{j})$ . (3)

$$
\sqrt{\left|\begin{array}{ccc} x_1 - x_2 & y_1 - y_2 & z_1 - z_2 \\ l_1 & m_1 & n_1 \\ l_2 & m_2 & n_2 \end{array}\right|} < 1.
$$

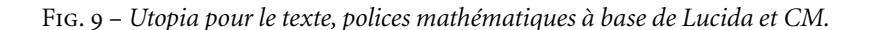

Comme nous le voyons, la commande \installfont prend 8 arguments :

- le premier est le nom (des fichiers tfm et vf) de la police créée ;
- le second contient la série des noms des fichiers (d'extension mtx) nécessaires à la composition des *métriques* de chaque caractère ;
- le troisième indique le codage interne utilisé par fontinst pour cette police ;
- $-$  les quatre suivants donnent les paramètres qui permettront à L<sup>AT</sup>EX d'identifier cette police *via* le fichier fd créé par la commande \installfamily ;
- le dernier permet de configurer la déclaration qui apparaîtra dans le fd. Ce dernier argument serait par exemple très utile pour installer plusieurs polices virtuelles en fonction du corps afin de tenir compte des corrections optiques.

On voit que mathptm va installer sa police operators (remplaçant cmr pour les maths) en utilisant des caractères pris dans ptmr8r, psyr et cmr10 (soit Times-Roman réencodé en 8r pour disposer de tous les glyphes, Symbol, et Computer Modern romain). L'ordre est important car, de fait, tous les glyphes nécessaires à une fonte OT1 sont présents dans cmr10, mais fontinst suit l'ordre dans lequel il trouve les glyphes qu'il recherche pour ce codage : les lettres seront donc héritées de Times, certaines qui n'y sont pas présentes (comme ffi) seront «simulées» grâce aux macros du fichier latin.mtx, les capitales grecques proviendront de Symbol. Mais, comme nous l'avons vu précédemment, il serait risqué que certains glyphes comme  $( )$   $[ ]$  + = soient en Times, donc le fichier zrhax.mtx les efface de la mémoire de fontinst de telle sorte qu'il choisisse de les prendre à cmr10. Le fichier kernoff.mtx supprime quant à lui le crénage propre à cmr10 ; la police zptmcmrm créée par cette instruction sera par conséquent un *ersatz* pouvant jouer sans risques le rôle de symboles de type operators. On y ferait appel par une déclaration (qui figure dans mathptm.sty) :

\DeclareSymbolFont{operators}{OT1}{ptmcm}{m}{n}.

La police zptmcmrm qui remplacera cmmi est obtenue de la même façon : on prend tous les glyphes de cmmi10, mais pas leur crénage, les deux fichiers unsetalf, unsethum suppriment les lettres grecques bas de casse et les italiques qui seront trouvées dans Symbol et Times-Italic, mathit joue le rôle de latin pour les fontes OML, et zrmhax ajuste certains paramètres d'espacement qui ne seraient pas satisfaisants si cette police n'était qu'un réarrangement de caractères d'origine distinctes. Pour les raisons que nous avons vues à propos de mathfont, il augmente les approches qui sont nettement plus réduites en Times qu'en Computer Modern, et adapte le mécanisme très spécial du crénage avec le \skewchar. On peut donc grâce à fontinst corriger tous les défauts de l'extension mathfont, i.e. utiliser exactement les glyphes désirés pour des raisons esthétiques, mais les ranger selon le codage standard utilisé par L<sup>AT</sup>EX, et ajuster tous

CONJECTURE  $1$  *Soient x, y, z des entiers relatifs ; pour p,*  $\alpha \in \mathrm{N}$  *, on note*  $\Omega_{\alpha} \subset \mathrm{N}$   $\mid$ *l'ensemble des p tels que l'équation (dite* équation de Frimas)  $x^p + y^p = z^p$ *admette une infinité non dénombrable de solutions divisibles par . Alors*

- $\, \Omega_{\, \alpha} \neq \emptyset$  ( $\, \Omega_{\, \alpha} \,$  n'est pas vide) ;
- $-$  plus précisément, card  $\Omega_\alpha > \mathsf{W}$  où  $\mathsf{W}$  est la fameuse constante de WYLLES.  $\mid$

ÉVIDENCES SUPPORTANT LA CONJECTURE.  $-$  Si nous notons  $\mathcal{A}, \mathcal{M}, \mathcal{O}$  les célèbres Constantes inférieures de WyLLES, les trois formules suivantes sont vraiment pleines de sens :

$$
x = 2\pi z \Longleftrightarrow \operatorname{card}\Omega_{\alpha} \mid \mathscr{M} \quad \text{et} \quad \varphi(t) = \frac{1}{\sqrt{2\pi}} \int_0^t e^{-x^2/2} dx \tag{1}
$$

$$
\prod_{j\geqslant 0}\left(\sum_{k\geqslant 0}f_{jk}z^k\right)=\sum_{k\geqslant 0}z^n\left(\sum_{\substack{k_0,k_1,\ldots\geqslant 0\\k_0+k_1+\cdots=n}}f_{0k_0}f_{1k_1}\ldots\right)
$$
(2)

Par le produit *ffi*, 
$$
\{g, \ldots, g, h, \ldots, h\}
$$
 ceci dans la base  $(\vec{\iota}, \vec{j})$ . (3)  
 $k+\ell$  éléments

$$
\pm \sqrt{\left|\begin{array}{ccc} x_1 - x_2 & y_1 - y_2 & z_1 - z_2 \\ l_1 & m_1 & n_1 \\ l_2 & m_2 & n_2 \end{array}\right|} < 1.
$$

FIG. 10 – Apollo pour le texte, polices mathématiques à base de Computer Modern.

les paramètres métriques (crénage, approches, etc.) de façon à ce qu'ils soient adaptés pour «fonctionner » en mathématiques. Une seule chose manque à ces exemples, c'est l'utilisation de l'instruction *scaled* qui permet de ramener l'œil des polices ainsi mélangées en une seule fonte à la même valeur. Autre avantage non négligeable de la solution «polices virtuelles » : puisque elle produit des fontes qui peuvent remplacer les «versions originales » Computer Modern, elle est aussi simple à utiliser avec *tout* dialecte ou format de TEX. Le pendant est que l'ajustement des paramètres métriques est subtil, et devrait être laissé à un authentique typographe...

Les exemples dont j'ai illustré ce papier ont été réalisés dans une relative précipitation, ils sont loins d'être optimaux. Je précise à ce sujet qu'il m'est guère possible de partager les polices virtuelles décrites ici, puisque la plupart reviennent à combiner des fragments de polices d'origine commerciale. C'est pourquoi je ne distribue pas de logiciel fini. En revanche, je tente de partager un savoir-faire difficilement acquis. Je ne crois pas à un jeu de macros permettant de générer systématiquement des polices virtuelles mathématiques pour compléter par exemple Palatino, Times et New Century Schoolbook. Ces fontes sont trop différentes : il est impossible qu'un symbole donné ne jure avec aucune d'entre elles. De plus il y a les problèmes d'ajustement d'œil, d'approches, qui ne peuvent se traiter de façon «générique». On trouvera cependant en [3] des fichiers d'instructions complets permettant d'obtenir les polices virtuelles utilisées (New Baskerville Oldstyle Figures dans ce cas précis).

Je terminerai par une implémentation concrète (utilisée en *plain* T<sub>EX</sub> par les secrétaires de l'Institut Fourier). La fonte de texte est Utopia expert T1 ramenée à l'œil de cmr10. Utopia, qui est de couleur sombre, ne passe vraiment pas avec cmmi, cependant les symboles de cmsy/cmex ne jurent pas avec elle du moment qu'elle a été réduite. Après quelques essais, j'ai finalement choisi d'utiliser Lucida pour les capitales & bas de casse grecques, Utopia-Italic pour les italiques mathématiques, et Utopia Expert pour les chiffres bas de casse (oldstyle). Ce qui donne quelque chose comme :

```
\installfamily{OML}{putluc}{\skewchar\font=127}
\transformfont{putri8r}{\reencodefont{8r}{\fromafm{putri8a}}}
\installfont{zputlucm}
{kernoff,hlcrim scaled 804,kernon,unsetalmf,unsetos,%
putri8r scaled 880,putr8x scaled 880,utmathit,zrmuthax}
 {OML}{OML}{putluc}{m}{it}{}
\installfamily{OT1}{putluc}{}
\transformfont{putr8r}{\reencodefont{8r}{\fromafm{putr8a}}}
\transformfont{hlcr7t}{\reencodefont{OT1luc}{\fromafm{hlcr8a}}}
\installfont{zputluc7t}
{putr8r scaled 880,putr8x scaled 880,hlcr7t scaled 840,%
latin,zrhax,kernoff,cmr10}
 {OT1}{OT1}{putluc}{m}{n}{}
```
On voit que j'ai modifié quelques fichiers de mathptm, et introduit un nouvel unsetos qui supprime les chiffres bas de casse, de telle sorte que ces derniers proviennent de la fonte expert plutôt que de cmmi — ce qui n'a honnêtement aucun intérêt avec  $\triangle$ T<sub>E</sub>X mais permet de faire fonctionner la commande \oldstyle de plain TEX. Un dernier exemple avec Apollo : comme cette police est plus claire, je choisis de voler à Computer Modern tous les symboles mathématiques inexistants en Apollo.

```
\inftyinstallfamily{OML}{mapcm}{\skewchar\font=127}
\transformfont{mapri8r}{\reencodefont{8r}{\fromafm{mapri8a}}}
```

```
\installfont{zmapcmm}
 {kernoff,cmmi10,kernon,unsetalmf,unsetos,%
mapri8r scaled 1067,mapr8x scaled 1067,apmathit,zrmaphax}
 {OML}{OML}{mapcm}{m}{it}{}
\installfamily{OT1}{mapcm}{}
\transformfont{mapr8r}{\reencodefont{8r}{\fromafm{mapr8a}}}
\installfont{zmapcm7t}
 {mapr8r scaled 1067,mapr8x scaled 1067,cmlatin,zrhax,kernoff,cmr10}
 {OT1}{OT1}{mapcm}{m}{n}{}
```
## . Conclusion

J'ai illustré les différentes solutions envisagées par les quelques exemples donnés cidessus pour Utopia, et pour Apollo<sup>15</sup>. Le principe de ces illustrations a été le suivant : le corps du texte composé est à chaque fois identique, seul un en-tête différent se charge de modifier les fontes utilisées, soit avec l'extension NFSS «standard » (équivalente de times.sty, voir les FIG. 6, 7), soit avec les macros de type mathfont (FIG. 8), soit enfin (FIG. 9, 10) avec les polices virtuelles composites dont je viens de décrire la création. Les défauts de mathfont devraient être évidents (mauvais espacement des parenthèses, ligature ffi intempestive), il faut tout de même garder à l'esprit que ces défauts sont parfaitement corrigés «à la main », ce qui est envisageable dans le cas d'un document comportant peu de formules mathématiques, et composé par quelqu'un qui comprend ce qu'il fait. J'ai choisi après avoir montré les deux systèmes cohérents dont je dispose : Computer Modern (FIG.1) et Lucida (FIG.2), ce que l'on peut obtenir en partant de deux fontes de texte au dessin incompatible avec les caractères mathématiques de l'une ou l'autre.

Le cas d'Apollo, quoique marginal (cette fonte me semble très rarement utilisée), est assez symptomatique de la portée de ma démarche : son style est radicalement incompatible avec celui de Computer Modern. Cependant, ses proportions et surtout sa couleur en restent très voisines : une fois l'hypothèque du style levée par l'utilisation des italiques de texte en mathématiques, on obtient une homogénéité et une qualité indiscutable. Voici une liste de fontes très utilisées dans la composition de livres, qui me semblent pouvoir se prêter au jeu que j'ai joué avec Apollo sans trop de dégâts : Bembo, Adobe Garamond, Garamond Three, Granjon, Plantin *maigre*, Times *maigre*. On pourra tenter aussi — sans espérer le même degré d'homogénéité : Adobe Caslon, Galliard ou Baskerville. Pour compléter Palatino, Melior, Stempel Schneidler, New Century Schoolbook ou Stone, je regarderais plutôt du côté de Lucida.

<sup>.</sup> Une discussion connexe peut être trouvée dans []. Le sujet traité est d'altérer non seulement la typographie, mais aussi la mise en page d'un livre LATEX.

Pour conclure sur une note pessimiste : cet article est composé en Minion — de mon point de vue l'une des plus belles fontes actuellement disponible, à la fois remarquablement lisible et élégante<sup>16</sup>. Je choisirais aujourd'hui sans hésiter Minion pour une revue de bonne tenue<sup>17</sup>. Malheureusement, Minion se caractérise par un dessin très spécifique qui fait référence aux caractères de la renaissance italienne ou française. La version *Single Master* avec laquelle j'avais préparé une première version de cet essai (qui est par exemple utilisée par le journal *Libération*) donne à la page une couleur relativement sombre, mais moins noire que les Times ou Lucida. Pour cette raison, aucune des trois polices de base ne peut la compléter, bien que MathTime représente probablement le moindre mal. Alors que la rédaction de cet article était sur le point de s'achever, j'ai installé la version *Multiple Master* de Minion qui permet de faire varier continûment la graisse, la chasse et le corps de référence tout en conservant un dessin cohérent. Comme nous l'avons vu, la dernière propriété est essentielle pour la lisibilité des petits corps comme ceux utilisés pour les indices, et fait partie des atouts indéniables de cette fonte.

J'ai tenté l'expérience avec le dessin extrême<sup>18</sup> le plus maigre et le plus large, de telle sorte que la couleur et les proportions convergent le plus possible vers celles de Computer Modern<sup>19</sup>. La FIG. 11 nous permet de voir «fonctionner» ceci honorablement dans des conditions «réelles ». On observe cependant que chaque glyphe de la famille Computer Modern est une surprise pour l'œil, et qu'il n'existe guère d'alternative, ne serait-ce que pour le grec.

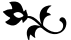

REMERCIEMENTS. — Je me suis lancé dans la rédaction de cet article sans savoir où cela me mènerait. N'étant ni informaticien ni typographe, ni *gourou* (LA)TEX (voire POSTSCRIPT), un certain nombre d'obstacles inattendus se sont révélés en cours de route. Je tiens à remercier les nombreuses personnes qui m'ont aider à passer ces difficultés ponctuelles. Je me dois de citer en particulier Jacques ANDRÉ et Hilmar SCHLEGEL pour les critiques constructives et les coups de main techniques qui m'ont permis d'achever un papier moins superficiel que mes brouillons ne le laissaient prévoir.

<sup>16.</sup> Pour cette raison, il a été dit qu'elle était en passe de devenir le «Times du xx1<sup>e</sup> siècle» : c'est pourquoi je m'empresse de l'utiliser maintenant, avant de l'avoir trop vue !

<sup>.</sup> Comme, pourquoi pas, un numéro des *Cahiers GUTenberg* ?

<sup>18.</sup> L'interface complet utilisé pour cet article sera disponible à moyen terme sur CTAN, à titre d'exemple.

<sup>.</sup> Il est intéressant de signaler que Hilmar Schlegel obtient des résultats très satisfaisants dans une direction similaire, mais en combinant un Minion assez gras et légèrement étroitisé avec MathTime.

CONJECTURE 1 Soient x, y, z des entiers relatifs; pour p,  $\alpha \in N$ , on note  $\Omega_{\alpha} \subset N$ *l'ensemble des p tels que l'équation (dite équation de Frimas)*  $x^p + y^p = z^p$  *admette une infinité non dénombrable de solutions divisibles par . Alors*

$$
- \ \Omega_{\alpha} \neq \emptyset \ (\Omega_{\alpha} \ \text{ } n \text{'est pas vide});
$$

– plus précisément, card  $\Omega_\alpha > \mathsf{W}$  où  $\mathsf{W}$  est la fameuse constante de Wy<code>LLES</code>.

ÉVIDENCES SUPPORTANT LA CONJECTURE. — Si nous notons  $\mathcal{A}, \mathcal{M}, \mathcal{O}$  les célèbres *Constantes inférieures de WYLLES*, les trois formules suivantes sont vraiment pleines de sens :

$$
x = 2\pi z \Longleftrightarrow \operatorname{card}\Omega_{\alpha} \mid \mathscr{M} \quad \text{et} \quad \varphi(t) = \frac{1}{\sqrt{2\pi}} \int_0^t e^{-x^2/2} dx \tag{1}
$$

$$
\prod_{j\geqslant 0}\left(\sum_{k\geqslant 0}f_{jk}z^k\right)=\sum_{k\geqslant 0}z^n\left(\sum_{\substack{k_0,k_1,\ldots\geqslant 0\\k_0+k_1+\cdots=n}}f_{0k_0}f_{1k_1}\ldots\right)
$$
(2)

Par le produit  $ffi, \{g, \ldots, g, h, \ldots, h\}$  ceci dans la l *k g* ` *h*  $\{h, \ldots, h\}$  ceci dans la base  $(i, \vec{\cdot})$ . (3)  $k+l$  éléments  $\epsilon$ 

$$
\pm \sqrt{\left|\begin{array}{ccc} x_1 - x_2 & y_1 - y_2 & z_1 - z_2 \\ l_1 & m_1 & n_1 \\ l_2 & m_2 & n_2 \end{array}\right|} < 1.
$$

FIG. 11 – Minion pour le texte, polices mathématiques à base de Computer Modern.

### Références

- [] Jacques A. *Métrique des fontes en typographie traditionnelle*, Cahiers GUTenberg nº 4, 9-22, Décembre 1989.
- [2] Jacques ANDRÉ & Justin BUR. Métrique des fontes POSTSCRIPT, Cahiers GUTenberg  $n^{\circ}$  8, 29-49, Mars 1991.
- [3] Thierry Bouche. *Tentative d'approximation d'un livre d'Henri Cartan*, page html située à l'URL http://www.loria.fr~tex/fontes/maths/cartan.html. Le LATEX Navigator, Nancy, France, 1995.
- [4] Michel GOOSSENS, Frank MITTELBACH, et Alexander SAMARIN. The L<sup>A</sup>TEX *Companion.* Addison-Wesley, Reading, USA, 1994.
- [5] Aloysius G. HELMINCK. Contributions au logiciel fontinst, sur CTAN. 1994.
- [6] Berthold K. P. HORN. Where Are The Maths Fonts?, TUGBOAT Vol. 14 n<sup>o</sup> 3, 282-284, 1993.
- [7] Alan JEFFREY. *The fontinst package*, documentation accompagnant le logiciel (l'article de TUGBOAT 14/3 est obsolète). Juin 1994.
- [8] Alan JEFFREY. POSTSCRIPT Fonts in  $\angle PTKZ_{\epsilon}$ , TUGBOAT Vol. 15 n<sup>o</sup> 3, 263–268, 1994.
- [9] Yves PERROUSSEAUX. Manuel de typographie française élémentaire, Atelier Perrousseaux, 1995.